**Slides ready to start. . .**

# **Can Functional Programmers Make make Make Sense?**

#### **(A Worse is Better production)**

# **Can Functional Programmers Make make Make Sense?**

#### **(A Worse is Better production)**

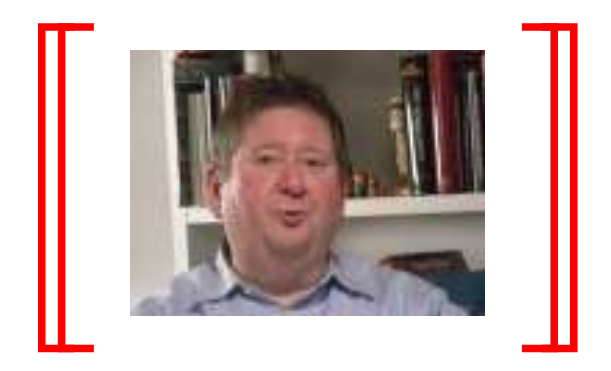

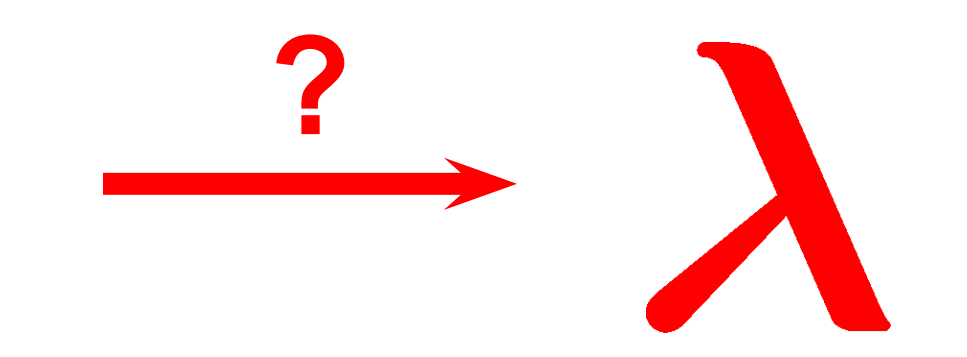

#### **Application: class web site**

## **Application: class web site**

#### **Justifications:**

- **Derived web pages (schedule, etc)**
- **Platform-specific binaries**
- **Minimize collisions among staff**

## **Application: class web site**

#### **Justifications:**

- **Derived web pages (schedule, etc)**
- **Platform-specific binaries**
- **Minimize collisions among staff**

**Surprise! 10,000–12,000 source lines**

#### **Dependencies for lecture notes**

#### **Ingredients:**

- Markdown file with embedded LAT<sub>E</sub>X
- **Photos of blackboard**

**Both computed dynamically!**

#### **Write notes using lightweight markup**

**Inductively defined data type: smallest set satisfying**

```
$$
\mathcal{LIST}(A) = \{\ \\lit\}' \ \cup \ \left( \text{cons a as} \ \mid \ \text{LIST}(A) \right)\left\{a\right\} \in A, \left\{a\right\} \in \mathbb{Z}$$
```
**\*\*Any\*\* list is therefore \*constructed\* with nil or with cons.**

- **How can you tell the difference?**
- **What, therefore, is the structure of a function that consumes a list?**

```
Example: 'length'
```
#### **(Turns into readable HTML)**

## **T<sub>E</sub>X fragment turns into image**

**Can be shown on screen**

 $LIST(A) = {'}() U { (cons a as) | a ∈ A, as ∈ LIST(A) }$ 

**(Also spliced into HTML)**

**What images are needed?**

**<|\$REQUIRE/bin/xtex -rules \$WWW/notes**

**What images are needed?**

**<|\$REQUIRE/bin/xtex -rules \$WWW/notes**

**Script emits "rules" and "recipes"**

**What images are needed?**

**<|\$REQUIRE/bin/xtex -rules \$WWW/notes**

**Script emits "rules" and "recipes"**

• **Notes depend on image (rule):**

**www/notes.html: www/xtex/slide-070a8c.png**

#### **What images are needed?**

**<|\$REQUIRE/bin/xtex -rules \$WWW/notes**

#### **Script emits "rules" and "recipes"**

• **Notes depend on image (rule):**

**www/notes.html: www/xtex/slide-070a8c.png**

• **Image built from T<sub>F</sub>X file (rule + recipe):** 

**www/xtex/slide-070a8c.ps: www/xtex/slide-070a8c.dvi**

**dvips -E -x 1000 -o \$target \$prereq**

**Engineered by Andrew Hume**

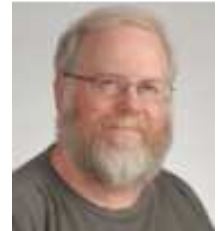

**Engineered by Andrew Hume**

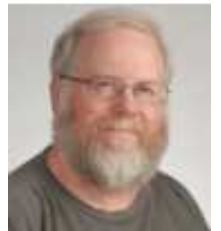

• **Make vars are Unix env vars are shell vars**

**Engineered by Andrew Hume**

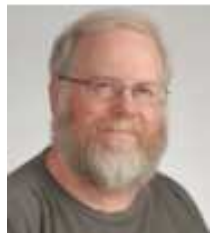

- **Make vars are Unix env vars are shell vars**
- **"Recipes" are shell scripts**

**Engineered by Andrew Hume**

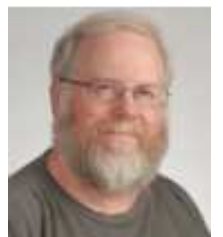

- **Make vars are Unix env vars are shell vars**
- **"Recipes" are shell scripts**
- **No built-in rules**

#### **What images are needed?**

**<|\$REQUIRE/bin/xtex -rules \$WWW/notes**

#### **Script emits "rules" and "recipes"**

• **Notes depend on image (rule):**

**www/notes.html: www/xtex/slide-070a8c.png**

• **Image built from T<sub>F</sub>X file (rule + recipe):** 

**www/xtex/slide-070a8c.ps: www/xtex/slide-070a8c.dvi**

**dvips -E -x 1000 -o \$target \$prereq**

### **Notes built using static rules**

#### **The build:**

**\$WWW/&.mdx:D: \$WWW/& \$REQUIRE/bin/xtex \ \$REQUIRE/lib/lua/5.1/notes.lua \$REQUIRE/bin/xtex -markdown \$WWW/\$stem > \$target**

**\$WWW/notes.html:DQ: \$WWW/notes.mdx \ \$TOP/bin/add-notes-photos \ \$PHOTOSTOP ... (insert shell code from hell)**

#### **Dependencies for the dependencies**

- **xtex -markdown produces the notes**
- **xtex -rules produces the dependencies**

#### **Dependencies for the dependencies**

- **xtex -markdown produces the notes**
- **xtex -rules produces the dependencies**

**But**

- **xtex requires platform-specific binaries**
- **Can't call xtex until binaries built**
- **Software is evolving; binaries change**

#### **Dependencies for the dependencies**

- **xtex -markdown produces the notes**
- **xtex -rules produces the dependencies**

#### **But**

- **xtex requires platform-specific binaries**
- **Can't call xtex until binaries built**
- **Software is evolving; binaries change**
- **./configure; make a complete nonstarter**

### **Hack: conditional inclusion**

**<\$TOP/require/src/base.mk**

**<\$TOP/require/base.mk**

**<|\$TOP/require/bin/include-if-present \ \$RLIBLUA/posix.so \$RLIBLUA/md5.so \ \$TOP/www/base.mk**

## **Hack: conditional inclusion**

**<\$TOP/require/src/base.mk**

**<\$TOP/require/base.mk**

**<|\$TOP/require/bin/include-if-present \ \$RLIBLUA/posix.so \$RLIBLUA/md5.so \ \$TOP/www/base.mk**

**"Consistency" model:**

**mk; mk**

### **Hack: conditional inclusion**

**<\$TOP/require/src/base.mk**

**<\$TOP/require/base.mk**

**<|\$TOP/require/bin/include-if-present \ \$RLIBLUA/posix.so \$RLIBLUA/md5.so \ \$TOP/www/base.mk**

**"Consistency" model:**

**mk; mk**

**How can we do better?**

#### **Attractive features**

- **Easy to integrate panoply of Unix tools**
- **Easy to integrate custom tools**

#### **Attractive features**

- **Easy to integrate panoply of Unix tools**
- **Easy to integrate custom tools**
- **Appears declarative**

#### **Attractive features**

- **Easy to integrate panoply of Unix tools**
- **Easy to integrate custom tools**
- **Appears declarative**
- **Caching (incremental rebuild) sometimes works**

## **Deficiencies emerge gradually**

#### **Examples:**

• **Maintenance of dependencies**

## **Deficiencies emerge gradually**

#### **Examples:**

- **Maintenance of dependencies**
- **Portability may involve devil's bargain**

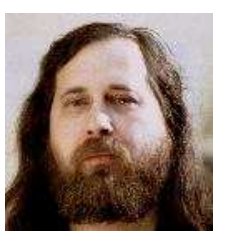

## **Deficiencies emerge gradually**

#### **Examples:**

- **Maintenance of dependencies**
- **Portability may involve devil's bargain**
- **Caching doesn't always work**

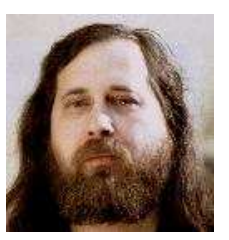

- 
- 
- 
- 
- -
	-
	-

**Low-level, algorithmic semantics**

**Low-level, algorithmic semantics**

**Makefiles don't compose**

**Low-level, algorithmic semantics**

**Makefiles don't compose**

• **Recursive Make Considered Harmful (Miller 1998)**

**Low-level, algorithmic semantics**

**Makefiles don't compose**

- **Recursive Make Considered Harmful (Miller 1998)**
- **Textual substitution too low-level**

## **Existing solutions not for medium scale**

#### **Prior art:**

• **Nmake/iffe (1985+) /**

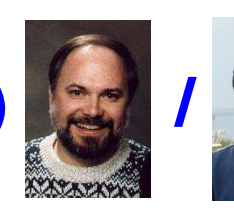

- **Odin (1990)**
	-
- **Vesta (2000)**
- **OMake (2006)**

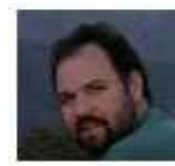

• **Shake (2010)**

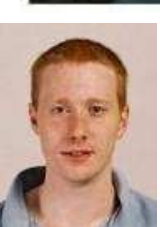

#### **Room left in the design space**

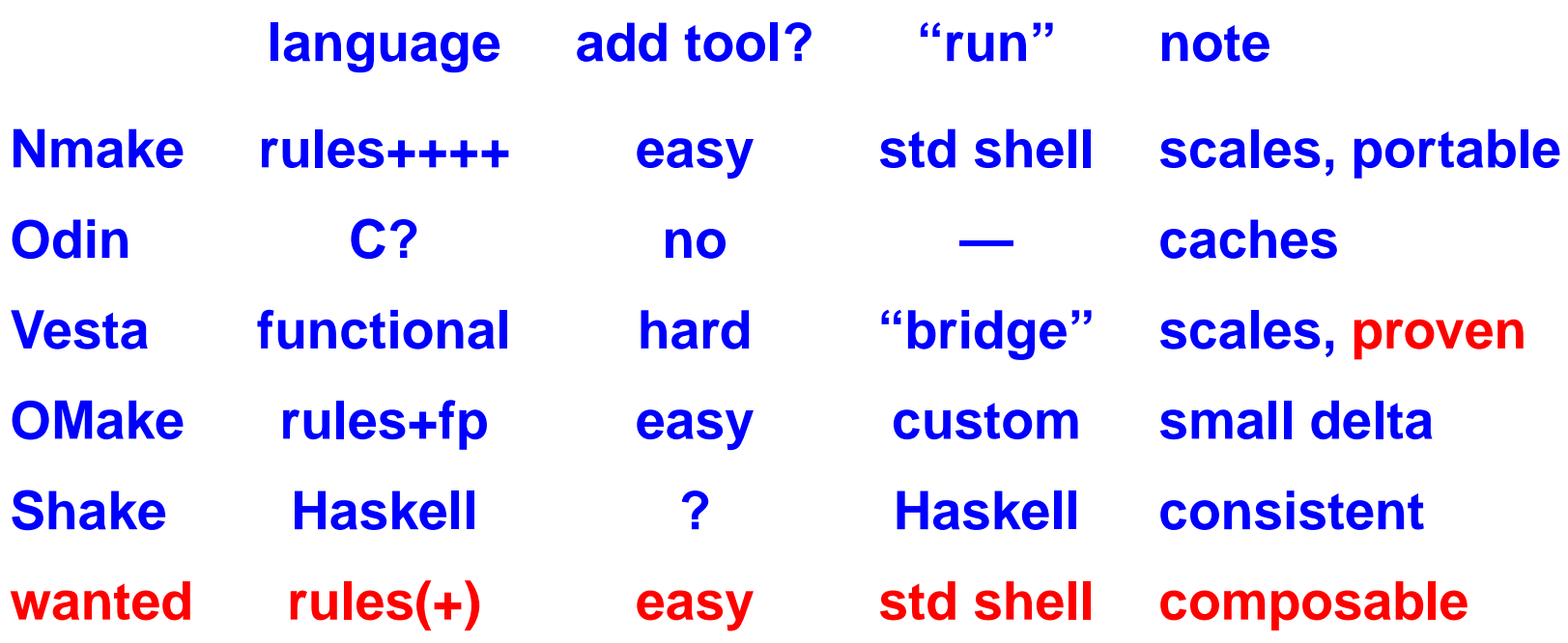

## **Part II: Ideas, Questions**

**Interpretation of relative pathnames**

**Interpretation of relative pathnames**

• **Today: relative to where mk is invoked**

**Interpretation of relative pathnames**

- **Today: relative to where mk is invoked**
- **Correct: Relative to location of mention**

**Interpretation of relative pathnames**

- **Today: relative to where mk is invoked**
- **Correct: Relative to location of mention**

**Assignment to variables**

**Interpretation of relative pathnames**

- **Today: relative to where mk is invoked**
- **Correct: Relative to location of mention**

**Assignment to variables**

- **No mutation**
- **Limited in scope (OMake)?**
- **Union semantics for sets of names?**

**Interpretation of relative pathnames**

- **Today: relative to where mk is invoked**
- **Correct: Relative to location of mention**

**Assignment to variables**

- **No mutation**
- **Limited in scope (OMake)?**
- **Union semantics for sets of names?**

#### **Controlled destruction of derived files**

• **Automate mk clean**

## **Medium challenge**

**Dependencies computed by tools:**

- **Easy integration**
- **Caching**

## **Medium challenge**

**Dependencies computed by tools:**

- **Easy integration**
- **Caching**

**Replace textual inclusion**

## **Harder problems I: Dependencies**

#### **Can we get this right?**

- **Dependencies for dependency generator (like xtex)**
- **Eliminate phase distinction?**
- **Cache results properly?**

#### **Harder problems II: Metarules**

**Like type classes, but based on names**

• **Ways to disambiguate?**

**(e.g., choose metarule by name?)**

#### <span id="page-50-2"></span><span id="page-50-1"></span><span id="page-50-0"></span>**Really hard problem: Fixed points**

#### *3.10. PRACTICE V: CONTINUATION-PASSING STYLE* 93

#### 3.9.2 A polymorphic, higher-order sort

Sorting is another example of a polymorphic computation. Industrial-strength sorts are highly tuned for performance, and it's desirable to create a single sort that can sort any kind of object. In sorting, each kind of object needs it own ordering function, just as in the set example, each kind of object needs its own equality function. To sort a list of numbers, the primitive function < probably suffices, but to sort a list of lists, this function no longer makes sense. We can define a polymorphic, higher-order function mk-insertion-sort, which when passed an argument lt, returns a function to sort a list of elements into nondecreasing order according to function lt. The sort itself is based on the algorithm in chunk 71a.  $\langle \text{transcrint} \, 66 \rangle + \equiv$  92d [93b](#page-50-1)  $\langle 92d \, 93b \, 93b \, 93b \, 93b \, 93b \, 93b \, 93b \, 93b \, 93b \, 93b \, 93b \, 93b \, 93b \, 93b \, 93b \, 93b \, 93b \, 93b \, 93b \, 93b \, 93b \, 93b \, 93b \, 93b \, 93b \, 93b \, 93b \, 93b \, 93b \, 93b \, 9$ 

**Example: LATEX** 

**Harder example: textbook with inde[x,](#page-50-1) cross-reference, and mini-index**

```
-> (define mk-insertion-sort (lt)
    (letrec (
      (insert (lambda (x l)
                  (if (null? 1) (list1 x))(if (lt x (car l))
                          (\text{cons } x 1)(cons (car 1) (insert x (cdr 1))))))(sort (lambda (l)
                 (if (null? l)
                     '
```
(insert (car l) (sort (cdr l)))))))

sort))

The great thing about mk-insertion-sort is that it is easy to reuse. For example, we can easily sort numbers in increasing or decreasing order.

```
93a} 93c ⇒ 93a 93c ⇒ 93a 93c ⇒
 -> (val sort< (mk-insertion-sort <))
 -> (val sort> (mk-insertion-sort >))
 \rightarrow (sort< '(6 9 1 7 4 3 8 5 2 10))
 (1 2 3 4 5 6 7 8 9 10)
 -> (sort> '(6 9 1 7 4 3 8 5 2 10))
 (10 9 8 7 6 5 4 3 2 1)
  We can also use mk-insertion-sort to sort pairs of integers lexicographically.
```
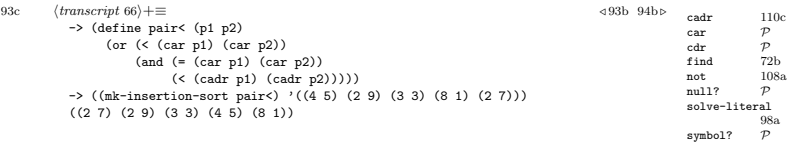

#### 3.10 Practice V: Continuation-passing style

Our implementation of association lists suffers from a problem with find: we cannot distinguish between a key that is bound to nil and a key that is not bound at all. We could solve this problem by returning a pair: one element telling whether found and another telling what the answer is. But this interface would be awkward, and using it would force us to test results both inside find and in clients of find.

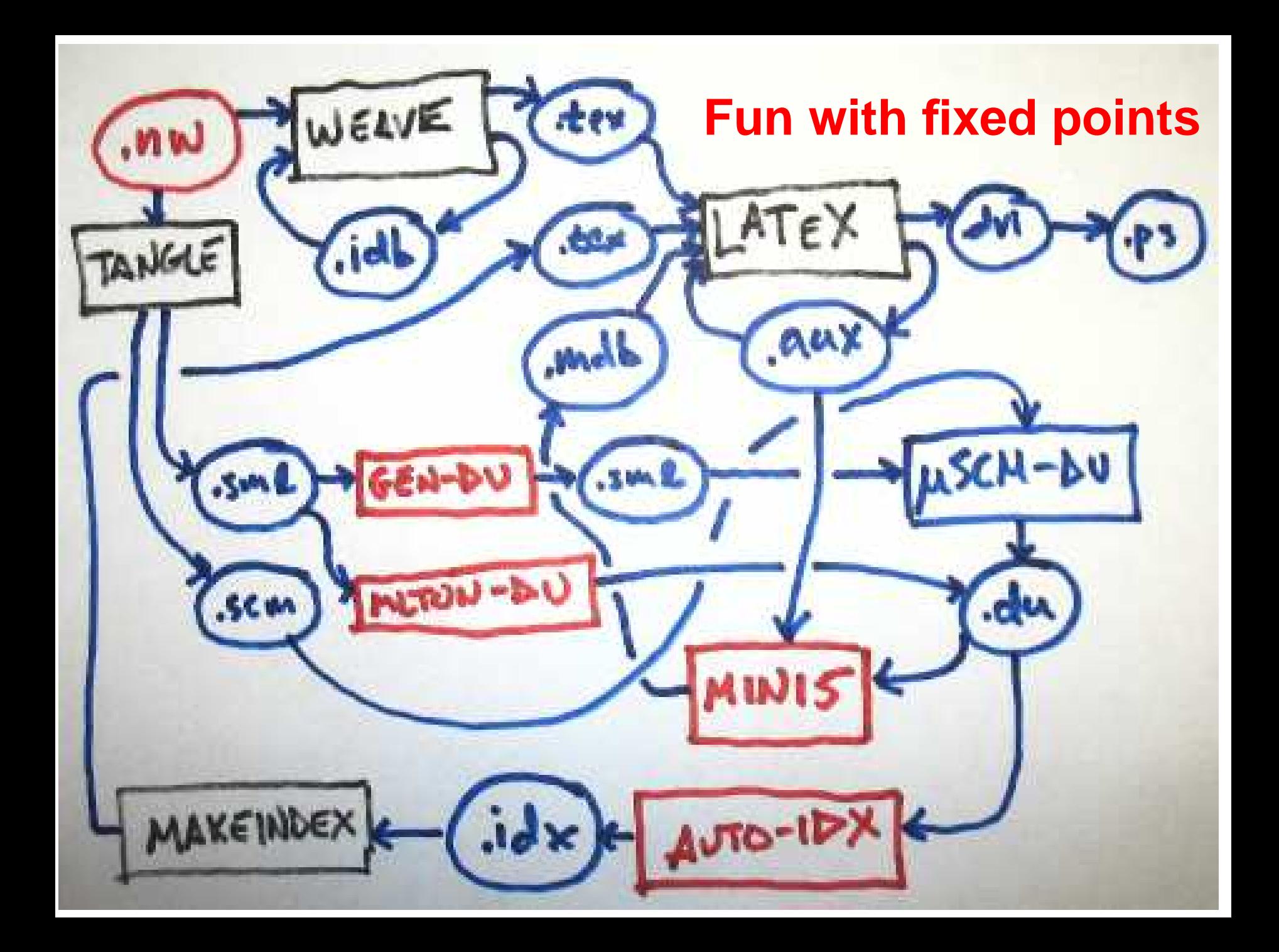

**Real semantics:**

• **Makefile as value? What does it denote?**

- **Makefile as value? What does it denote?**
- **Makefile target as function?**

- **Makefile as value? What does it denote?**
- **Makefile target as function?**
- **Composition?**

- **Makefile as value? What does it denote?**
- **Makefile target as function?**
- **Composition?**
- **Fine-grained memoization?**

#### **I want your advice**

**What's interesting?**

**Is there science?**

**How to get research credit?**